Roman Plch Internet a střední školy (3)

*Učitel matematiky*, Vol. 5 (1997), No. 3, 129–136

Persistent URL: <http://dml.cz/dmlcz/151385>

#### **Terms of use:**

© Jednota českých matematiků a fyziků, 1997

Institute of Mathematics of the Czech Academy of Sciences provides access to digitized documents strictly for personal use. Each copy of any part of this document must contain these *Terms of use*.

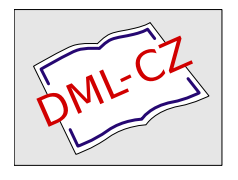

[This document has been digitized, optimized for electronic delivery and](http://dml.cz) stamped with digital signature within the project *DML-CZ: The Czech Digital Mathematics Library* http://dml.cz

# INTERNET A STŘEDNí SKOLY (3 )

## ROMAN PLCH

## Gopher

Gopher je služba, umožňující jednoduše a kompaktně zkoumat, vyhledávat, prohlížet a přenášet informace umístěné na různých počítačích sítě.

Informace se uživateli jeví jako řada do sebe vnořených menu. Stromová struktura menu se podobá struktuře adresáře s mnoha podadresáři a soubory, přičemž podadresáře a soubory mohou být umístěny na místním serveru nebo na různých vzdálených serverech, k nimž mají přístup další stanice Gopheru. Uživateli však připadá že všechny informace uvedené v menu pocházejí z jednoho místa.

Informační položkou může být textový dokument, binární soubor, adresář (telefonní seznam), obraz nebo zvuk. Gopher také může sloužit jako brána do jiných nformačních systémů (WAIS, archie, WHOIS) a síťových služeb (Telnet, FTP). Vyhledávání a získávání souboru je často pohodlnější než přímé použití služby FTP.

Gopher je založen na modelu klient - server, program klient musíme mít instalován na našem počítači nebo v naší lokální síti. Volně dostupné programy typu klient existují prakticky pro všechny perační systémy a je možno je získat např z FTP serveru ftp. vslib . cz z adresáře /pub/mirros/gopher. Vlastní spuštění pak odpovídá zvyklostem uživatelů daného operačního systému.

Z množství zajímavých informací, které můžeme prostřednic tvím služby gopher získat, uveďme alespoň gopher Ministerstva školství, mládeže a tělovýchovy České republiky, jehož adresa je gopher.msmt.cz. Strukturu tohoto gopheru vidíme na ilustračním obrázku.

 $\bar{X}$  .

130 ROMAN PLCH

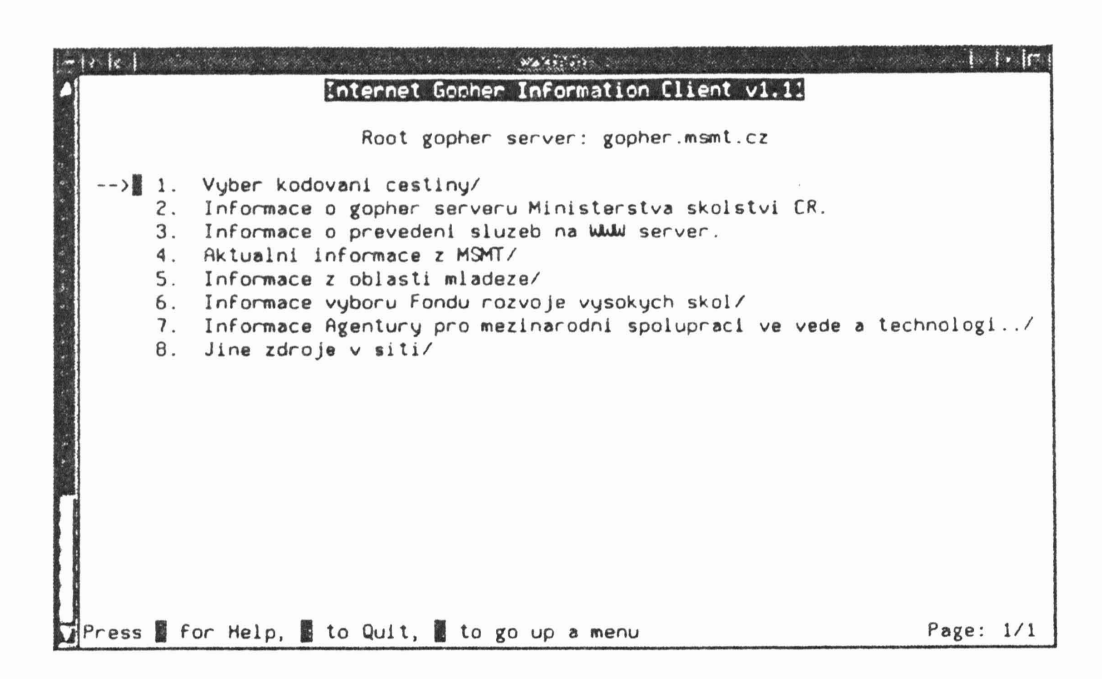

Pokud víme, co hledáme a nevíme, kde to je, můžeme zkusit použít službu VERONICA, která nabízí prohledávání všech menu evidovaných gopherových serverů podle zadaného klíčového slova.

#### **www**

World-Wide Web (WWW) je nejnovější a nejbouřlivěji se rozvíjející službou na síti Internet. Jedná se informační systém, založený na hypertextovém modelu.

Hypertext je metoda prezentace informací. Vybraná slova či čsti textu mohou být kdykoliv "expandována" a tak o nich mohou být poskytnuty další informace. Tato slova jsou tedy určitými odkazy k dalším dokumentům a dokonce i jiným službám sítě Ty se mohou nacházet kdekoli v Internetu.

Dokumenty nejsou omezeny na textové informace. Mohou obsahovat obrázky a odkazy na nejrůznější druhy informací. Do WWW lze zapojit i zvuky či animaci, tedy vše, co se dá rozumným způsobem digitalizovat. Navíc WWW umožňuje zpřístupnit i informace, nabízené jinými službami (gopher, .News, telnet, e-mail).

WWW pracuje opět na principu klient – server, klientský program se v tomto případě označuje jako "browser". Veřejně přístupné datové archivy nabízejí implementace programu klient prakticky pro všechny platformy. Mezi nejoblíbenější klientské programy patří Netscape Navigator a .Internet Explorer, oba fungují pod různými grafickými nadstavbami operačních systémů. Jejich používání je snadné a intuitivní.

Adresy dokumentů (zdrojů informací) ve světě WWW se udávají ve formě URL (Uniform Resource Locator). Příklad URL domovské stránky sekce matematiky přírodovědeckéfakulty Masarykovy univerzity je http://www.math.muni.cz/. První část udává způsob přístupu (protokol) k žádaným informacím, v tomto případě http je HyperText Transfer Protocol. Zjednodušeně řečeno se jedná o soubor pravidel, kterými se řídí přenos dat mezi klientem a serverem při WWW. Za tímto kódem je v adrese vždy dvojtečka a dvě lomítka. Dále následuje adresa počítače a ještě jedno lomítko. Za tímto lomítkem může ještě být cesta, případně jméno souboru s požadovanými informacemi.

Častým problémem je nalezení určité specifické informace, o které tušíme, že by se někde na síti mohla nacházet, ale neznáme adresu. K tomotu účelu slouží celá řada vyhledávacích služeb (seznam nalezneme např. na

http://sunsite.mff.cuni.cz/search/),

zde se zmíníme pouze o jedné z nich: Alta Vista

<sup>I</sup> . " ~.

 $\bigcup_{i=1}^n \mathcal{F}^{(i)}_{i} \triangleq \frac{2^n}{n} \cdot \mathcal{N}_{i} \cup \bigcup_{i=1}^n \mathcal{G}_{i} \cup \bigcup_{i=1}^n \mathcal{N}_{i} \cup \bigcup_{i=1}^n \mathcal{N}_{i} \cup \bigcup_{i=1}^n \mathcal{N}_{i} \cup \bigcup_{i=1}^n \mathcal{N}_{i} \bigcup_{i=1}^n \mathcal{N}_{i} \bigcup_{i=1}^n \mathcal{N}_{i} \bigcup_{i=1}^n \mathcal{N}_{i} \bigcup_{i=1}^n \mathcal{N}_{i} \bigcup_{$ 

## (http://altavista.digital.com/)

patří k nejlepším nástrojům s ohledem na jednoduchost obsluhy a uživatelské prostředí. Také výkon (rozsah nalezených informací, rychlost) je na vysoké úrovni. Samozřejmostí jsou i strukturované dotazy s použitím logických spojek. Uvádí se, že má v databázích kolem 31 milionů stránek a kromě WWW může hledat i v skupinách News. Domovskou stránku Alta Visty můžeme vidět na náledujícím obrázku:

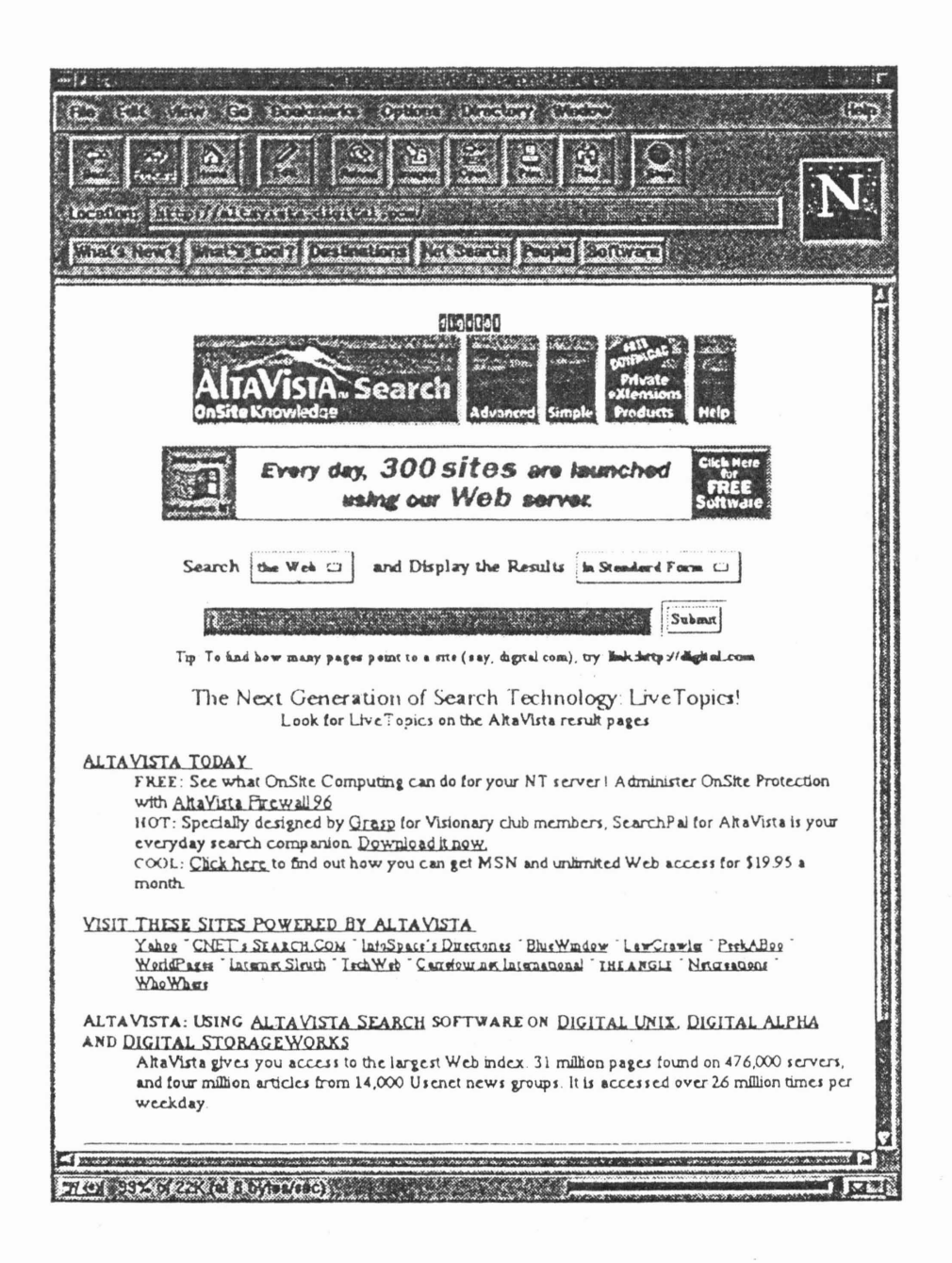

Uveďme si nyní některé odkazy na stránky se středoškolskou tematikou. Zmiňované Ministerstvo školství, mládeže a tělovýchovy České republiky má svou stránku na http://www.msmt.cz. Najdeme zde aktuální informace z resortu a odkazy na stránky vysokých škol v České republice.

Na adrese http://www.hiedu.cz se nachází základní stránka domény hiedu.cz, určené speciálně pro střední školy. Nalezneme

zde například seznam středních škol již připojených do sítě Internet a další informace, týkající se problému připojování škol do této sítě.

K nejlepším stránkám se středoškolskou tematikou patří "Bobrů pomocník učitelům" na

http://omicron.felk.cvut.cz/~bobr/.

Na obrázku vidíme úvodní obrazovku zobrazenou programem Netscape.

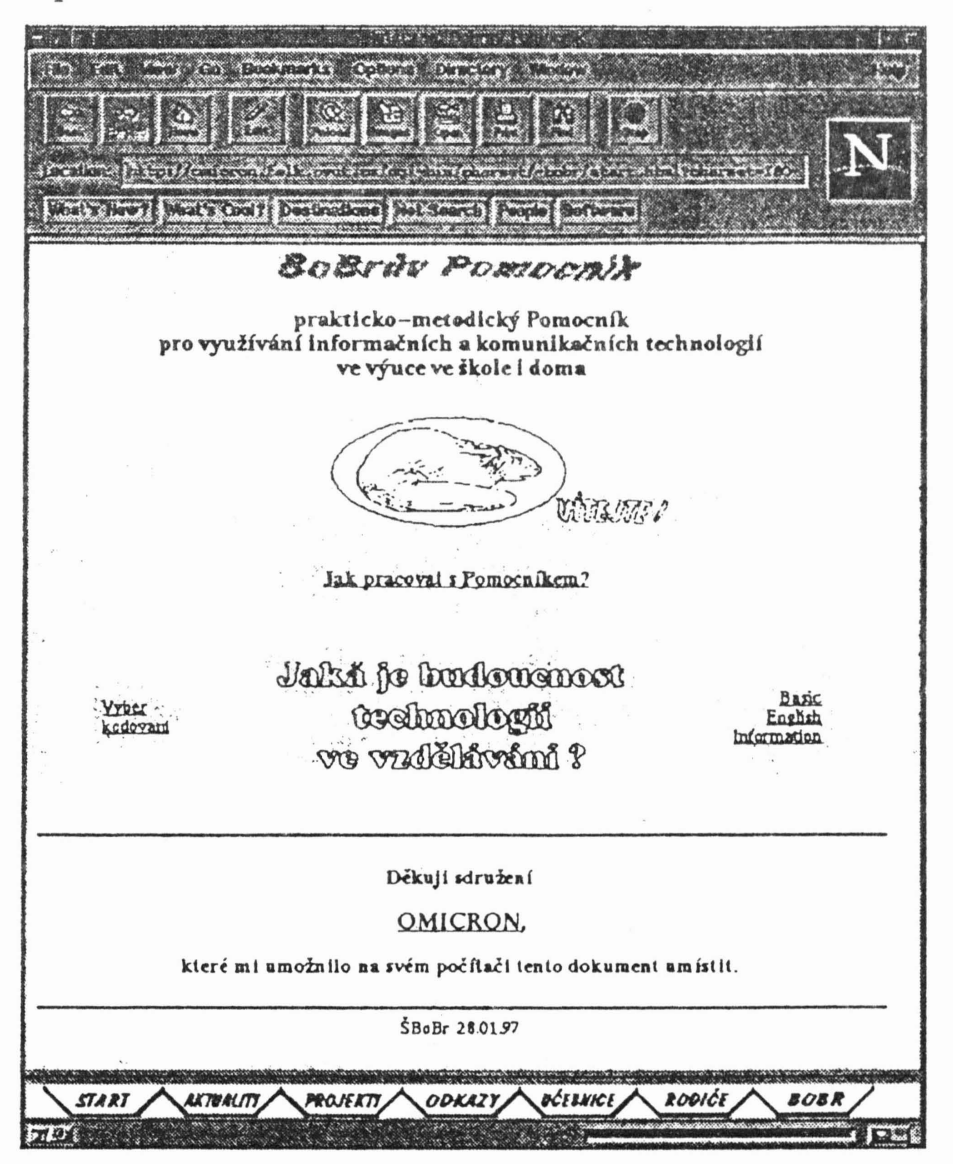

Stránka je koncipována především jako metodický průvodce těm, kteří přesně nevědí, co mohou od informačních technologií

#### 134 ROMAN PLCH

očekávat. Kromě jiného zde můžeme nalézt:

- Volně šiřitelné programy, určené k využití na školách
- Odkazy na instituce, zabývající se podporou využívání technologií ve výuce
- Odkazy na informační centra a muzea
- Aktuální síťové projekty
- Hypertextovou učebnici Učení s počítačern

Další stránky, věnované vzdělávání a školství spolu se seznamy do Internetu připojených středních a vysokých škol najdeme na http://www.seznam.cz/Vzdelavani/.

Informační síť základních a středních škol na Internetu EDU-NET se nachází na http://www.edunet.cz/. Zde můžeme kromě jiného nalézt Interaktivní učebnici Internetu, seznam základních škol, připojených do Internetu, volně šiřitelné výukové programy a software využitelný ve škole. Zájemce o studium na vysokých školách jistě potěší Informace o vysokých školách i s informacemi o přijímacím řízení.

Nepřeberné množství stránek věnovaných využití technologií a zejména Internetu ve výuce najdeme ve světě, kde se touto tematikou zabývají daleko déle a intenzivněji než u nás. Jmenujme například:

- Technology Education Index http://www.technologyindex.com/education/
- Community Learning Network http://www.etc.bc.ca/
- Center for Children and Technology http://www.edc.org/CCT/ccthome/
- International Society for Technology in Education http://isteonline.uoregon.edu/

Za vyzkoušení stojí i interaktivní ukázky testů na http://www.qmark.com/.

Tyto můžete vyzkoušet z kteréhokoli místa na Zemi. Tato firma nabízí také speciální autorský prostředek pro jejich tvorbu.

Jako ilustraci množství informací, které lze na Internetu k problematice vzdělávání nalézt, uvádím na následujícím obrázku

# stránku další oblíbené vyhledávací služby Yahoo  $(\text{http://www.yahoo.com/}),$

věnovanou této problematice. (Yahoo je na rozdíl od Alta Visty zaměřena na vyhledávání podle témat).

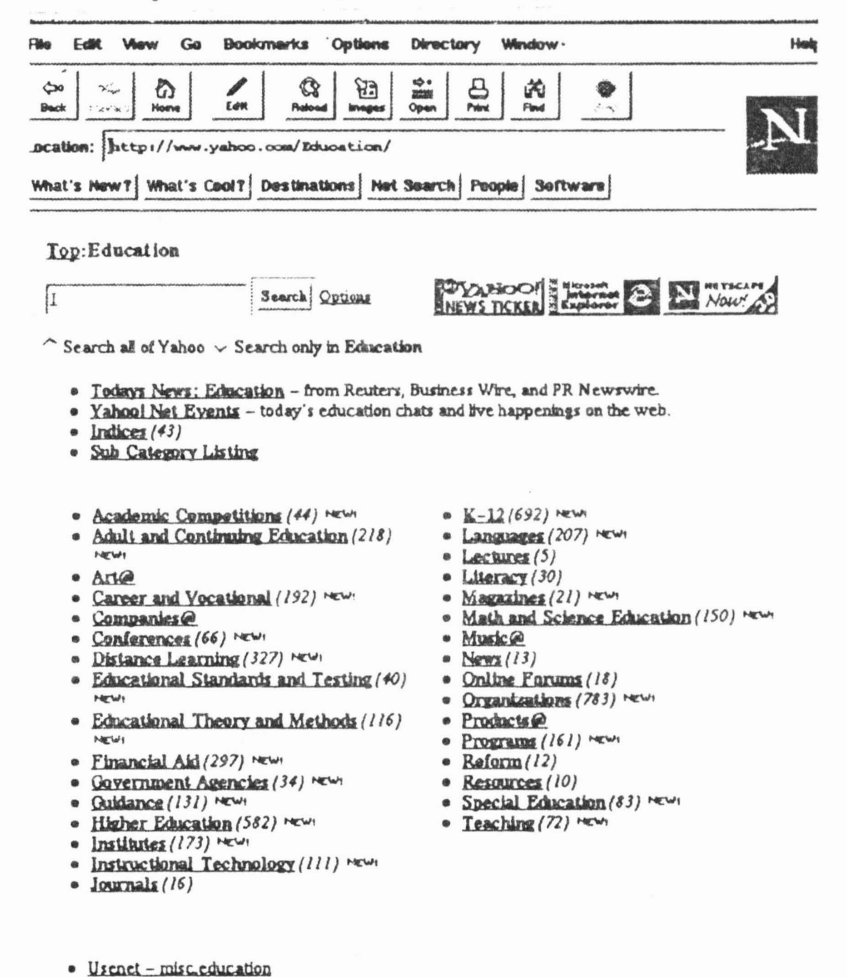

Vlastní tvorba dokumentů pro WWW se provádí v jazyce HT-ML (Hypertext Markup Language). Se základy tohoto logického jazyka se můžete seznámit v [4] nebo přímo na Internetu, např. na adresách

```
http://w3s.math.muni.cz/%7Eweed/index1.html
```
 $\mathbf{a}$ 

http://www.ped.muni.cz/html/LocalInfService.bk/HTML\_Guide/cz.html.

V příštím, posledním díle tohoto seriálu se budeme věnovat matematice a historii matematiky na Internetu.

#### 136 ROMAN PLCH

### ODKAZY:

- [1] Brdička B., *Vzdálená* síť *nachází dobré* uplatnění i *ve škole,* CW č. 10,11,12 (1996).
- [2] Lednický M., *Využití Internetu na* středních *školách,* diplomová práce Fl MU Brno (1996).
- [3] Matyáš V., *WWW Jak informace najít* <sup>a</sup> *nehledat (celou noc),* Zpravodaj ÚVT MU VI, no. č. 5..
- [4] Satrapa P., *World- Wide Web pro* čtenáře, *autory a* misionáře, Neokortex, 1996.
- [5] Vrabec V., Čepek A., *Internet* :-) *CZ,* Grada, 1995.

\* \* \*

#### L

Ludolph van Ceulen

Spi, má milá, spi, ale nespi s  $\pi$ . Každá, která spí si s  $\pi$ , tak se vůbec nevyspí. Spi, má milá spi, ale nespi s  $\pi$ .

*E. Calda*